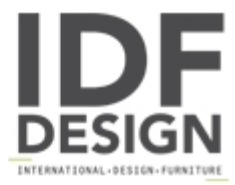

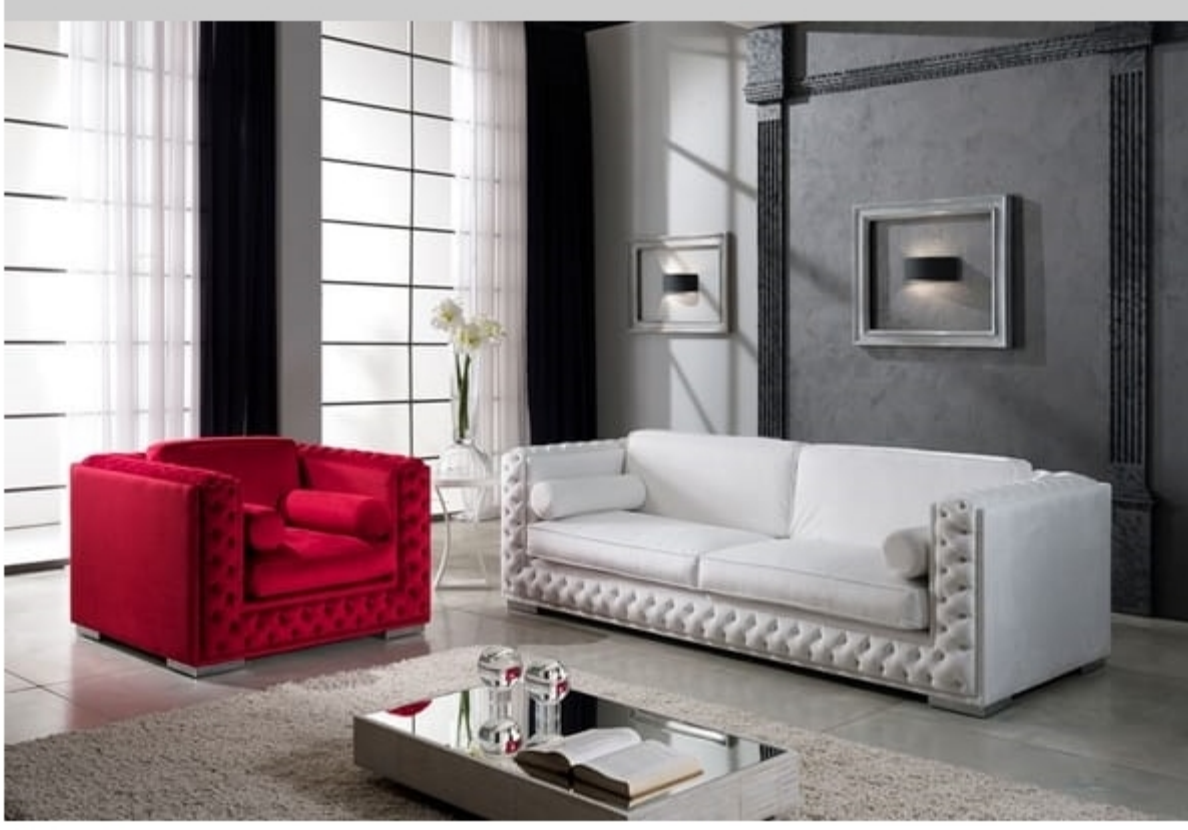

## **ELITE**

Luxurious sofa with tufted padding in which you can insert Swarovsky crystals. Available in different fabrics.

Stem in fir. Rubber padding from d. 25 inderf. 4 cm of memory. Feet in steel.

Dimensions: 3-seater sofa cm 240x110x90 Dimensions: 3-seater sofa cm 220x110x90 Dimensions: 2-seater sofa cm 180x110x90 Also available angular.

Produced by

Di Marco Interior Sofa by Poltrone & Divani srl Via Pantanelli 142/144 61025 Montelabbate (Pesaro e Urbino) Italy

Phone: 0721 907203 - 0721 394684 Fax: E-mail: info@poltrone-divani.com Website: http://dimarcointeriorsofa.com/

![](_page_0_Picture_9.jpeg)